# **IPhone Simulator Activation Code With Keygen** Скачать [Mac/Win] 2022 [New]

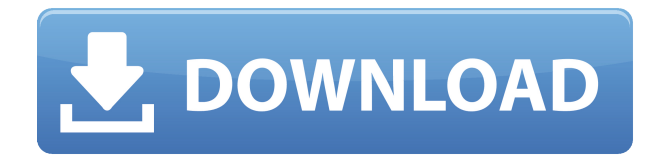

### **IPhone Simulator Crack Free PC/Windows 2022**

Это симулятор для iPhone, который отображает iPhone в виде типичного окна. Вы можете протестировать все функции iPhone на Windows Vista, XP или любой другой операционной системе Windows без джейлбрейка. Это будет очень полезно для тех из вас, кто хочет купить iPhone и в настоящее время обдумывает идею его покупки, так как предлагает вам протестировать возможности реального устройства. Кроме того, его также можно использовать для тестирования с теми, кто хочет понять, как работает iPhone. Чтобы использовать это, все, что вам нужно сделать, это загрузить эту программу на свой компьютер, а затем открыть ее. Затем вам будет предоставлена возможность импортировать фотографии iPhone и начать использовать его. №1 iPhone XS 5 людям это нравится 60 711 Рейтинг Комментарий Вы можете использовать это приложение для отображения функций, просмотра функций и изучения функций iPhone XS. Это приложение для Windows, специально разработанное для моделирования iPhone XS и других моделей iPhone. #2 Айфон 6 5 людям это нравится 61 003 Рейтинг Комментарий Это полноценный симулятор iPhone 6, который отображает iPhone в виде типичного окна. Вы можете использовать его для просмотра пользовательского интерфейса iPhone 6 и управления всеми его функциями. №3 iPhone 6s 4 людям нравится это 63 023 Рейтинг Комментарий Это приложение представляет собой настольную программу, разработанную, чтобы помочь вам понять iPhone X, iPhone XS, iPhone 8 и все другие устройства iPhone. Это симулятор iPhone X, который включает в себя ряд его функций, включая камеру, контакты, музыку, мобильный телефон, сообщения, карты, настройки и камеру. #4 Айфон 6 Плюс 4 людям нравится это 55 027 Рейтинг Комментарий Это приложение, которое имитирует iPhone 6 Plus. Это настольная программа, которая позволяет вам изучить все ее функции, включая камеру, сообщения, музыку, телефон, настройки и карты. # 5 iPhone XR 4 людям нравится это 49 243 Рейтинг Комментарий Это приложение, имитирующее iPhone XR. Это настольная программа, которая позволяет вам изучить все ее функции, включая камеру, сообщения, музыку, телефон, настройки и карты. #6 iPhone SE 3

#### **IPhone Simulator Free For PC**

«Симулятор iPhone предназначен для тех из вас, кто собирается сменить свой телефон и перейти на iPhone. Он отображает виртуальную копию iPhone, позволяя вам протестировать устройство перед его покупкой. Виртуальная версия iPhone Как следует из названия, это приложение может имитировать все функции iPhone, пытаясь максимально приблизить его к реальному физическому устройству. Он начинается с отображения интерфейса в форме iPhone, что позволяет вам наслаждаться внешним видом устройства на вашем компьютере с Windows. На экране телефона отображается ползунок разблокировки с подсказками о том, как прокручивать его с помощью курсора мыши. Как только вы это сделаете, симулятор получит доступ к главному меню iPhone, что позволит вам просмотреть все «установленные» приложения. Интегрирует базовые приложения для демонстрации поведения iPhone. Симулятор объединяет основные приложения, которые вы найдете на iPhone, такие как будильник, календарь, калькулятор, средство для создания заметок и так далее. Обратите внимание, что вы не можете устанавливать новые приложения на устройство. Одним щелчком мыши вы можете запустить любое из доступных приложений и поэкспериментировать с написанием SMS-сообщений, написанием заметок или изучением App Store. Помимо некоторых из них, приложения на самом деле не работают. Например, вы не можете использовать браузер для перехода на веб-страницу и не можете искать местоположение на карте. Пругие функции iPhone также не работают. Симулятор не позволяет вам вводить номер телефона или получать доступ к адресной книге телефона. Не подходит для тестирования приложений iPhone Simulator Download With Full Crack бесполезен для разработчиков, которые хотят протестировать свои приложения. Его единственное практическое применение — позволить пользователям, которые хотят купить iPhone, сначала поэкспериментировать с виртуальной версией, чтобы увидеть, как выглядит iPhone. И даже в этом случае есть аналогичные инструменты, которые делают ту же работу намного лучше». \*\* «Предупреждение» в информационном окне «О программе» симулятора iPhone: «Симулятор iPhone был протестирован на работу со всеми версиями iOS от iOS 2.0 (GPS) до iOS 7.0.2 (бета-версия 7.1), но он может работать не со всеми версиями iOS. Обратите внимание, что Симулятор iPhone не предназначен для пользовательского тестирования и предназначен для фанатов, которые хотят сменить свой телефон». Я могу подтвердить, что симулятор iPhone хорош для показа изображений и перемещения по часам, но он не работает с qmail, itunes и т. д. 1eaed4ebc0

## **IPhone Simulator Torrent (Activation Code)**

iPhone Simulator предназначен для тех из вас, кто собирается сменить свой телефон и перейти на iPhone. Он отображает виртуальную копию iPhone, позволяя вам протестировать устройство перед его покупкой. Виртуальная версия iPhone Как следует из названия, это приложение может имитировать все функции iPhone, пытаясь максимально приблизить его к реальному физическому устройству. Он начинается с отображения интерфейса в форме iPhone, что позволяет вам наслаждаться внешним видом устройства на вашем компьютере с Windows. На экране телефона отображается ползунок разблокировки с подсказками о том, как прокручивать его с помощью курсора мыши. Как только вы это сделаете, симулятор получит доступ к главному меню iPhone, что позволит вам просмотреть все «установленные» приложения. Интегрирует базовые приложения для демонстрации поведения iPhone. Симулятор объединяет основные приложения, которые вы найдете на iPhone, такие как будильник, календарь, калькулятор, средство для создания заметок и так далее. Обратите внимание, что вы не можете устанавливать новые приложения на устройство. Одним щелчком мыши вы можете запустить любое из доступных приложений и поэкспериментировать с написанием SMS-сообщений, написанием заметок или изучением App Store. Помимо некоторых из них, приложения на самом деле не работают. Например, вы не можете использовать браузер для перехода на веб-страницу и не можете искать местоположение на карте. Другие функции iPhone также не работают. Симулятор не позволяет вам вводить номер телефона или получать доступ к адресной книге телефона. Не подходит для тестирования приложений iPhone Simulator бесполезен для разработчиков, которые хотят протестировать свои приложения. Его единственное практическое применение — позволить пользователям, которые хотят купить iPhone, сначала поэкспериментировать с виртуальной версией, чтобы увидеть, как выглядит iPhone. И даже в этом случае есть аналогичные инструменты, которые делают ту же работу намного лучше. iPhone — одна из самых горячих тем в компьютерном мире сегодня.Это не только одно из самых популярных устройств на рынке, но и одно из самых дорогих. Независимо от того, хотите ли вы купить новый iPhone или подержанный, вам необходимо сначала рассмотреть многие важные аспекты, например, какие функции вы хотите, какие лучшие предложения и какой телефон вам нужен. iPhone — очень мощный телефон, и он имеет множество полезных функций, которые могут вывести ваш телефон на новый уровень. В этой статье вы найдете ряд полезных советов о том, как выбрать

#### **What's New in the IPhone Simulator?**

iPhone Simulator — бесплатная программа для Windows® XP. Он дает вам все, что вы хотите от вашего iPhone, включая виртуальный iPhone, прямо на вашем настольном компьютере. С помощью этого программного обеспечения вы можете проверить новейшие модели iPhone или iPhone 3G и iPhone 3GS. Он имитирует все, что ваш iPhone может делать прямо на вашем компьютере: вашу

музыку, видео, игры, фотографии, приложения. FaceTime и многое другое. Это отличный способ получить представление об iPhone перед его покупкой, iPhone Simulator — это бесплатная пробная версия. Симулятор iPhone для Windows в действии Функции: 1. Внешний вид iPhone на вашем компьютере 2. Переверните iPhone в правильную для вас ориентацию. 3. Проверьте уровень заряда батареи и сообщите, когда он разряжается. 4. Сообщите вам, когда iPhone был в последний раз синхронизирован 5. Блокировка и разблокировка iPhone 6. Нажмите кнопку «Домой» и заблокируйте iPhone. 7. Для пользователей iPhone 3GS проверьте дату сборки iPhone. 8. Используйте дополнительные параметры для настройки телефона 9. Используйте настройки для настройки телефона 10. Показать и скрыть строку состояния iPhone 11. Измените настройки iPhone по умолчанию. Требования: iPhone должен быть: а) взломан; б) уже зарегистрированы на вашем компьютере; в) подключен к сети Wi-Fi. Важный! Прежде чем вы решите приобрести полную версию iPhone Simulator, ознакомьтесь с FAQ (\*\* Загрузка должна быть доступна в списке приложений Windows. Если вы хотите скачать iPhone Simulator, вы можете использовать «Менеджеры загрузки» для Microsoft Windows. Все права защищены. Это программное обеспечение является бесплатной пробной версией 3D GxControl RMX. Полнофункциональная версия программного обеспечения лоступна на сайте www.3DGxControl.com. Перед загрузкой полной версии обязательно ознакомьтесь с условиями использования на сайте www.3DGxControl.com. 3D GxControl RMX не заменяет веб-сайт 3D GxControl. Если у вас возникли проблемы с программным обеспечением 3D GxControl RMX после использования бесплатной пробной версии, вы имеете право на полное возмещение средств, если вернете программное обеспечение в течение 30-дневного периода возврата, или вы можете получить бесплатную полную версию программного обеспечения (www.3DGxControl). .com). \*\*\*\*\*\*\*\*\*\*\*\*\*\*\*\*\*\*\*\*\*\*\*\*\*\*\*\*\*\*\*\*\*\*\*

# **System Requirements:**

Windows 7/8/8.1/10 ОЗУ 512 МБ, процессор 1 ГГц 1 ГБ места на жестком диске ДиректХ 10 Разрешение 1024 x 768 ДиректХ 10 Разрешение 1024 x 768 ДиректХ 10 Разрешение 1024 x 768 ДиректХ 10 Разрешение 1024 x 768 ДиректХ 10 Разрешение 1024 x 768 Описание продукта: Союз готов к работе. Вышел первый уровень Ведьмака 3! Первый уровень